**RMUTPKM** 

**กิจกรรมชุมชนนักปฏิบัติ (CoP)**

**กลุ่ม สายสนับสนุนสุดแกร่ง**

**เรื่อง การคัดลอกข้อมูลจาก Google Drive ไปยัง OneDrive ด้วย Mover.io ระหว่างวันที่ 8-9 ธันวาคม 2564 ณ ห้องประชุมดิเรกฤทธิ์ คณะครุศาสตร์อุตสาหกรรม**

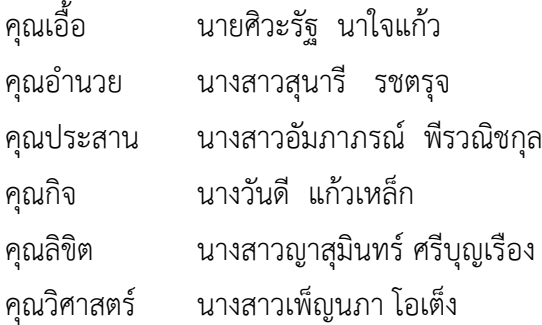

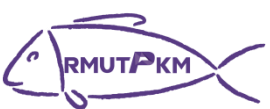

**รายชื่อผู้เข้าร่วมกิจกรรมชุมชนนักปฏิบัติ (CoP) กลุ่ม สายสนับสนุนสุดแกร่ง เรื่อง การคัดลอกข้อมูลจาก Google Drive ไปยัง OneDrive ด้วย Mover.io ระหว่างวันที่ 8-9 ธันวาคม 2564**

# **ณ ห้องประชุมดิเรกฤทธิ์ คณะครุศาสตร์อุตสาหกรรม**

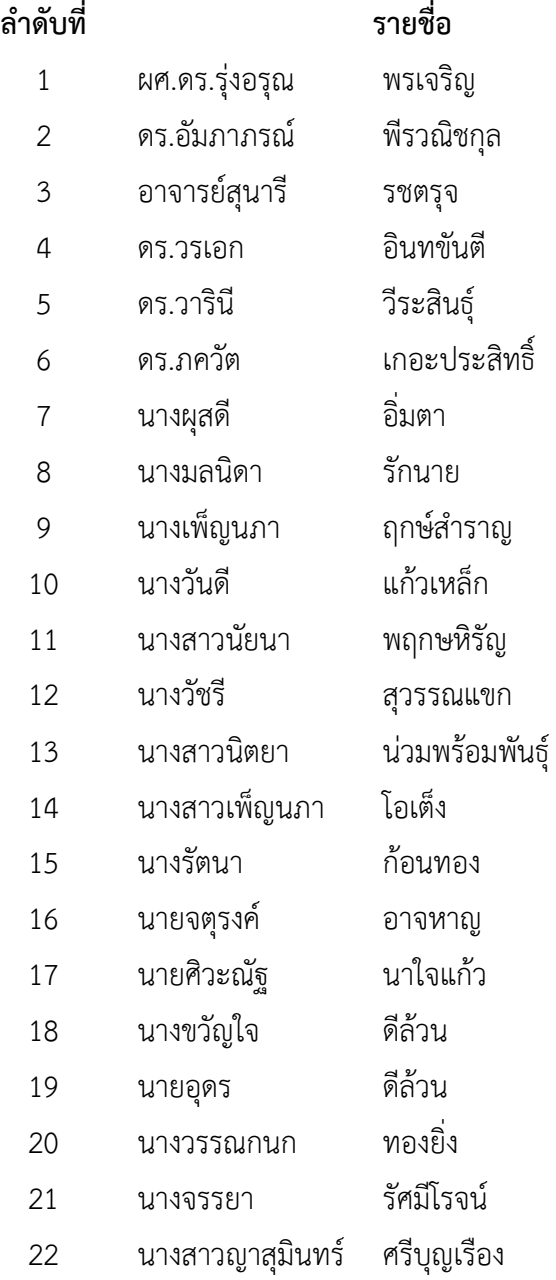

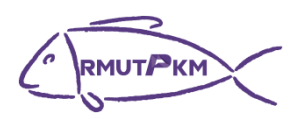

# **รายชื่อผู้เข้าร่วมกิจกรรมชุมชนนักปฏิบัติ (CoP)**

**กลุ่ม สายสนับสนุนสุดแกร่ง เรื่อง การคัดลอกข้อมูลจาก Google Drive ไปยัง OneDrive ด้วย Mover.io**

### **ระหว่างวันที่ 8-9 ธันวาคม 2564**

## **ณ ห้องประชุมดิเรกฤทธิ์ คณะครุศาสตร์อุตสาหกรรม**

- 23 นางสาวอมรรัตน์ ไมตรีสวัสดิ์
- 24 นายภาคภูมิ เดชาพงศธร
- 25 นายพงศกร สิงห์ประยูร
- 26 นางจันทนา โชติกรณ์
- 27 นางสาวลัดดาพร เพ็งสวัสดิ์
- 28 นางสาวเต็มสุข คืนตัก
- 29 นายพรเทพ คันธนชาติศิริกุล

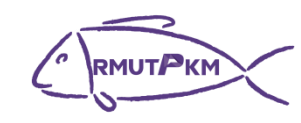

**กลุ่ม สายสนับสนุนสุดแกร่ง**

**บันทึกการเล่าเรื่อง**

#### **เรื่อง การคัดลอกข้อมูลจาก Google Drive ไปยัง OneDrive ด้วย Mover.io**

#### **ระหว่างวันที่ 8-9 ธันวาคม 2564**

# **ณ ห้องประชุมดิเรกฤทธิ์ คณะครุศาสตร์อุตสาหกรรม**

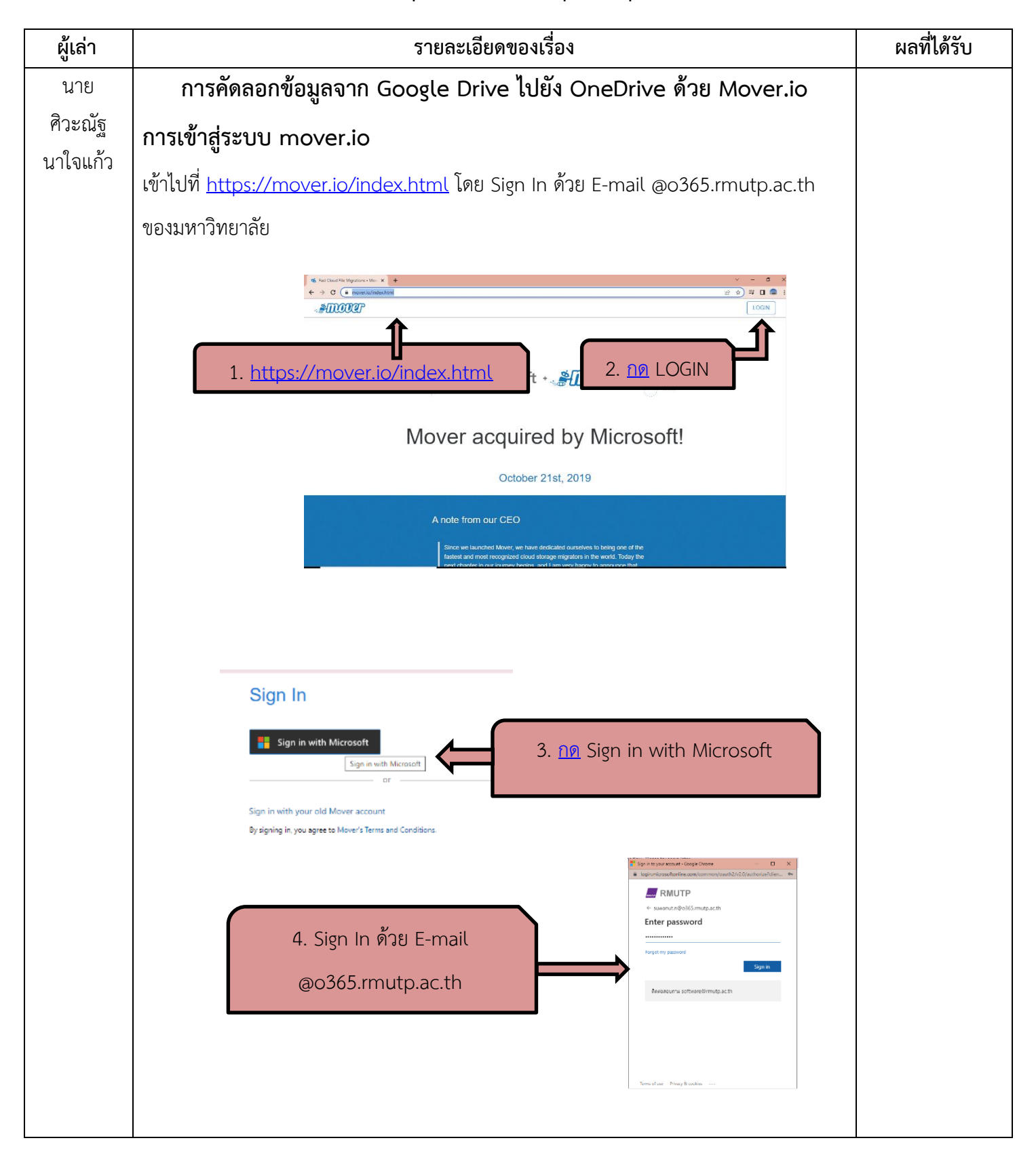

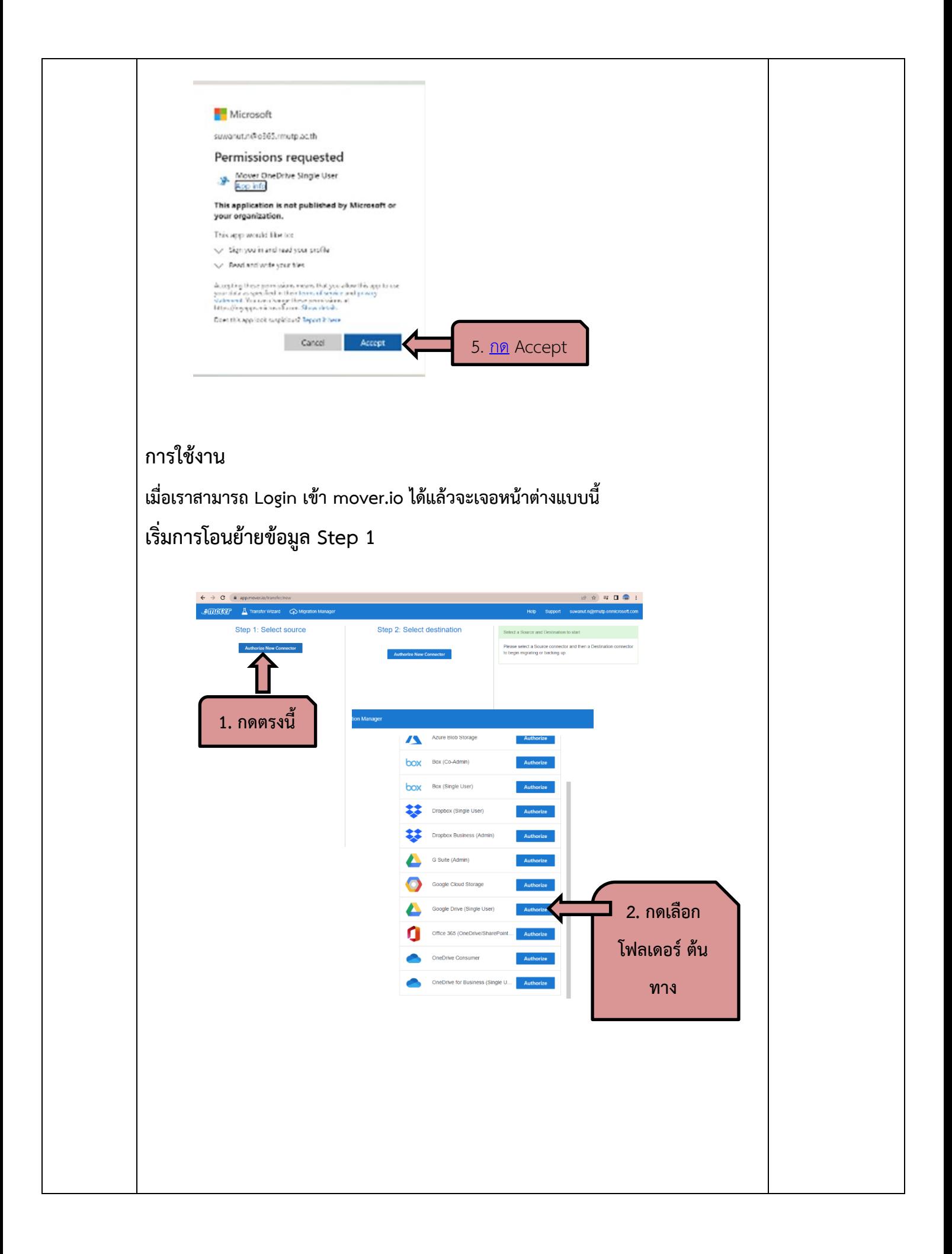

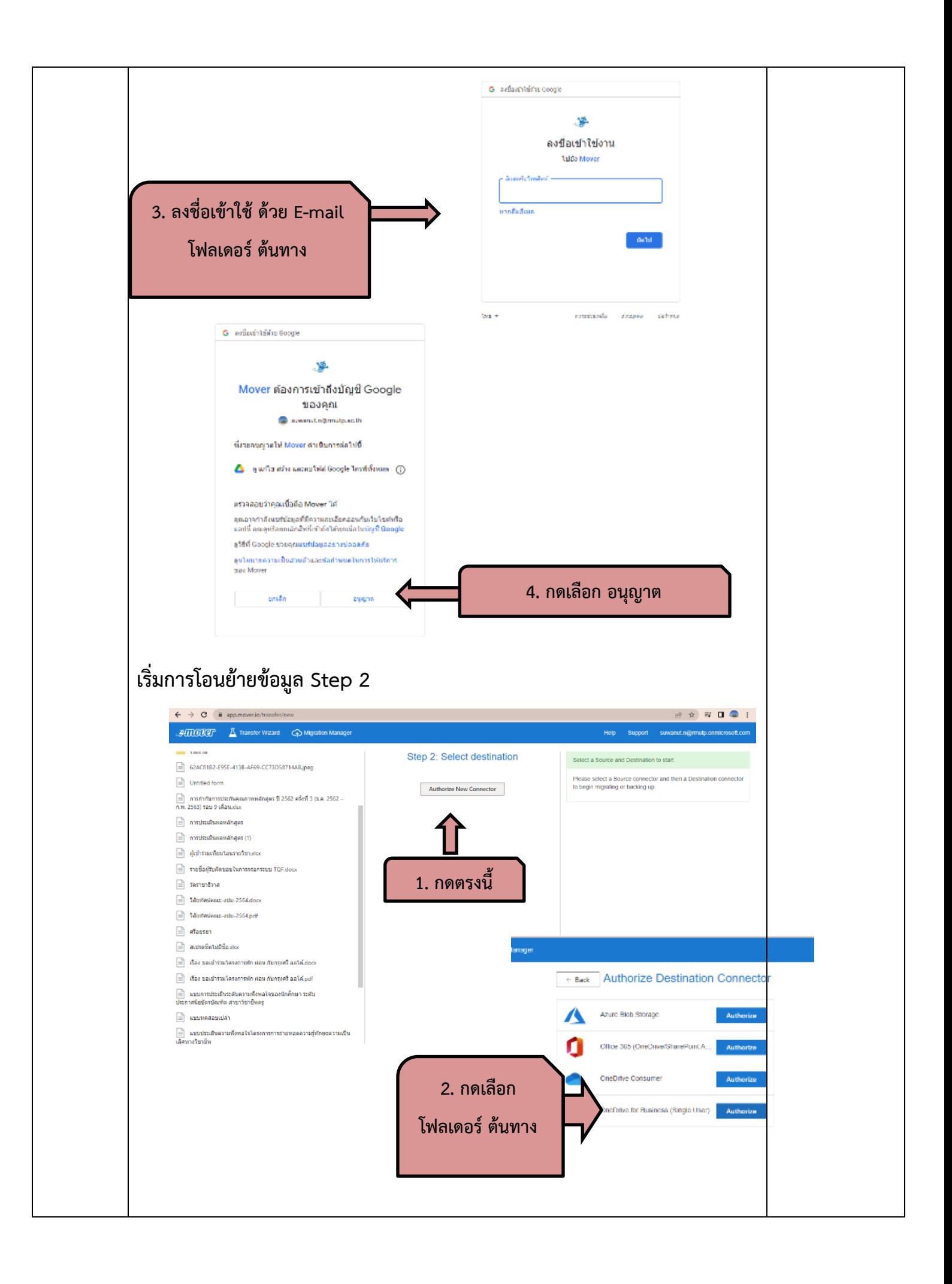

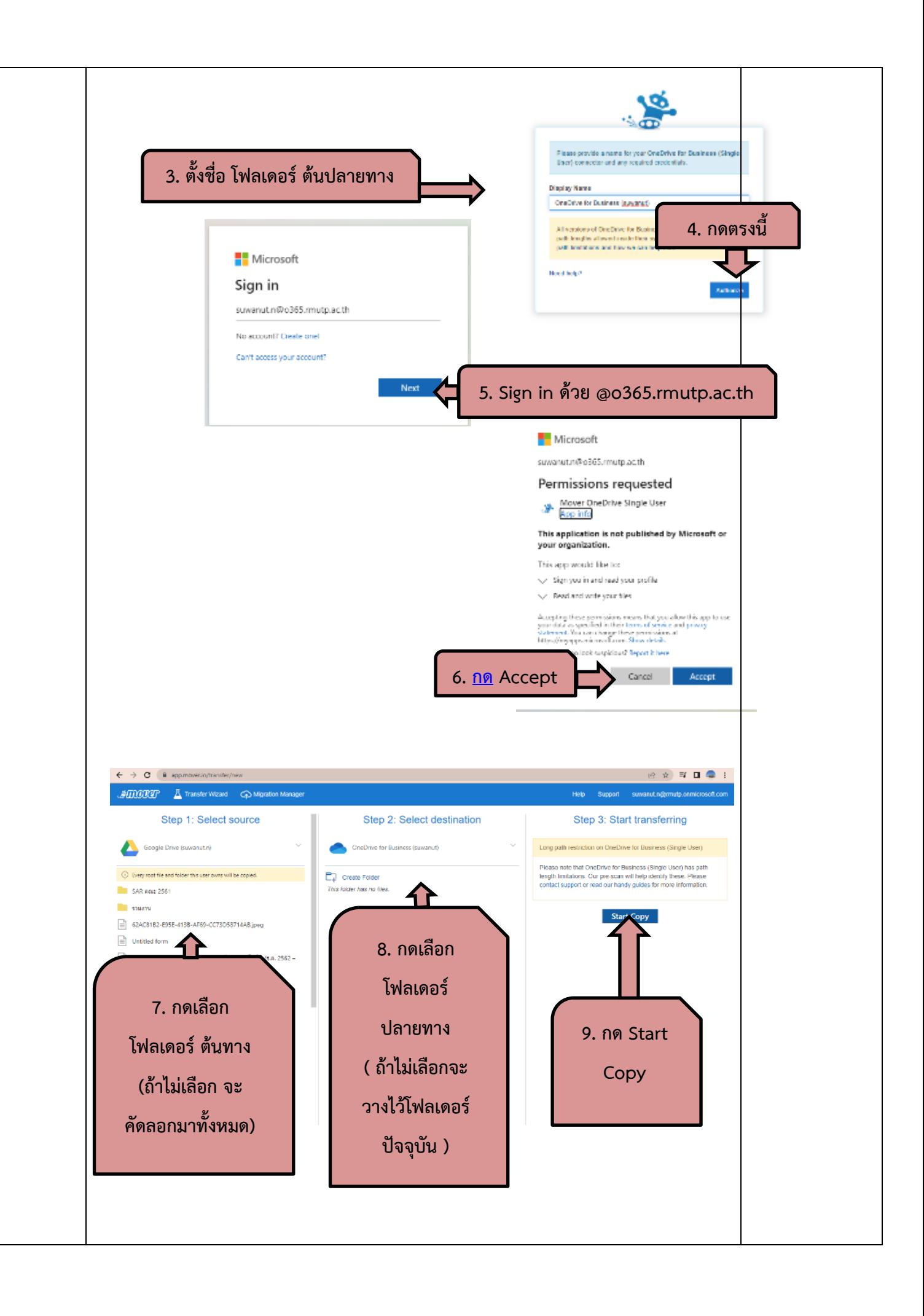

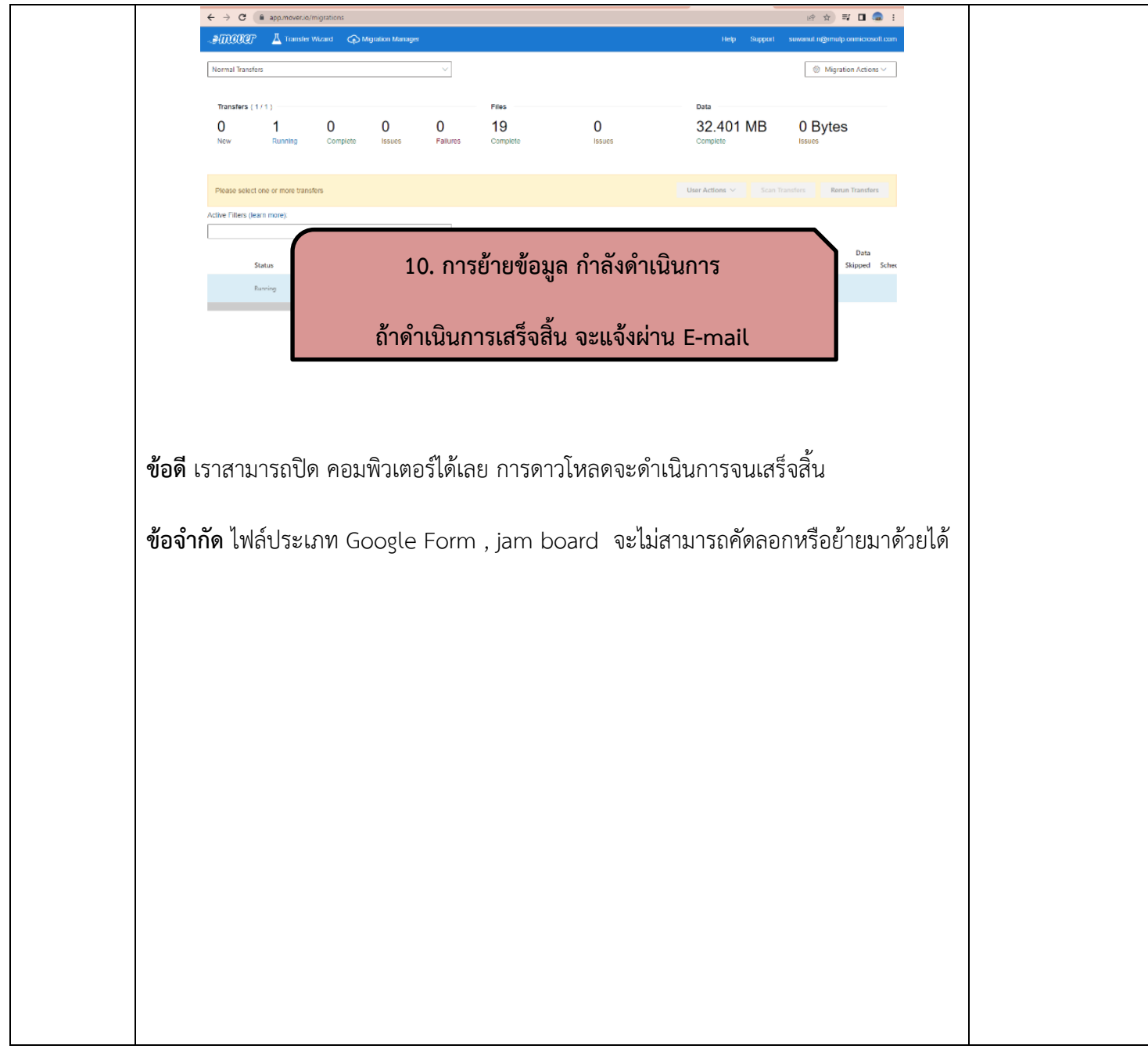

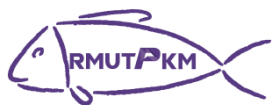

**ภาพกิจกรรมชุมชนนักปฏิบัติ (CoP) กลุ่ม สายสนับสนุนสุดแกร่ง เรื่อง การคัดลอกข้อมูลจาก Google Drive ไปยัง OneDrive ด้วย Mover.io ระหว่างวันที่ 8-9 ธันวาคม 2564 ณ ห้องประชุมดิเรกฤทธิ์ คณะครุศาสตร์อุตสาหกรรม**

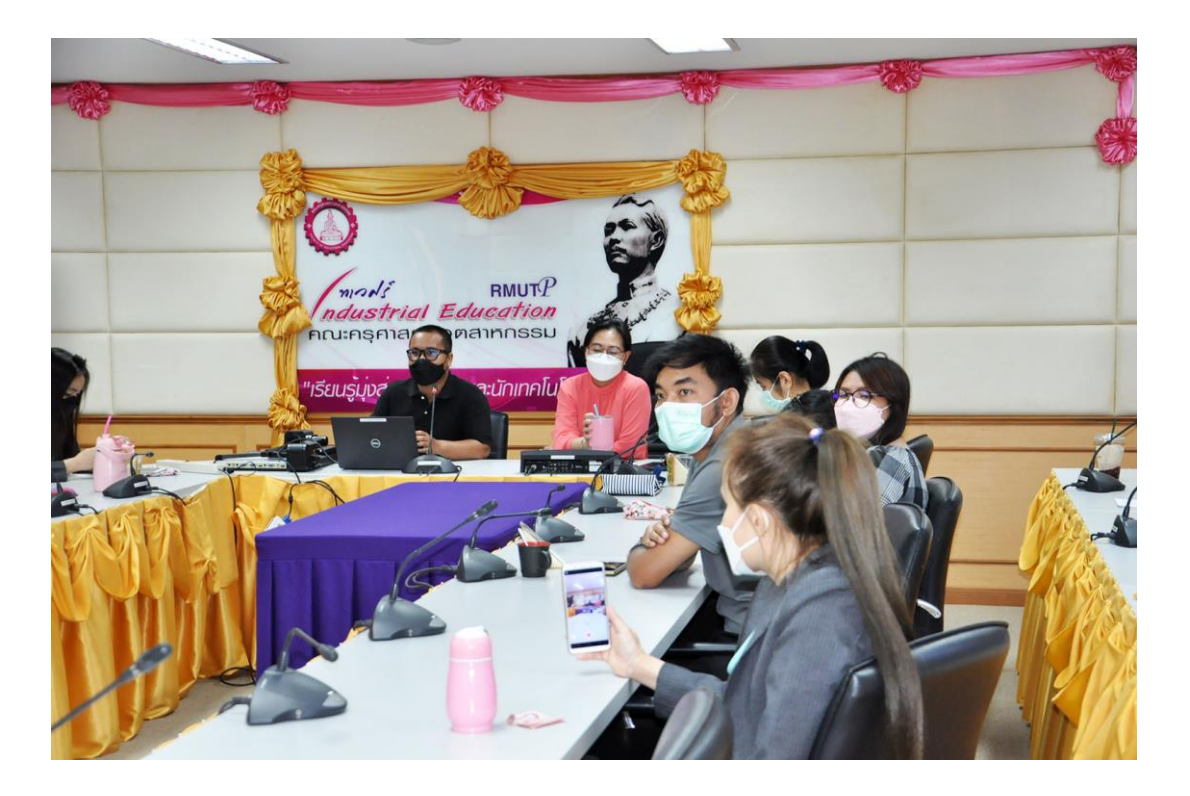

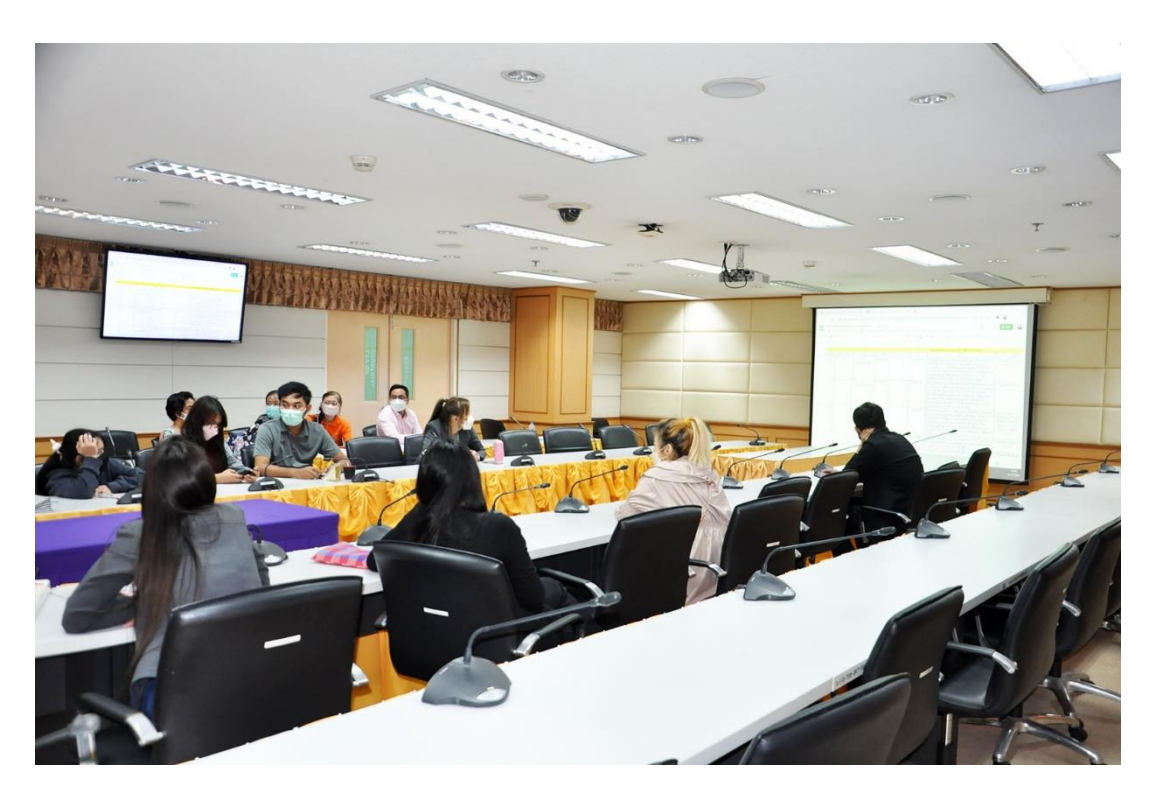